```
def count black pixels (im) :
    n, m = im.dim()blacks count = 0
```
return blacks count

## <u>שאלה 5 (20 נק')</u>

שאלה זאת עוסקת בפונקציות גנרטור.

תזכורת: קריאה לפונקצית גנרטור fgen מחזירה גנרטור (סוג של איטרטור), gen, וכל קריאה ל next(gen) מחזירה ערך כלשהו.

נאמר שפונקצית הגנרטור fgen **מייצרת** ערך x אם x מתקבל (מוחזר) אחרי מסי **סופי** של קריאות ל  $next(gen)$ 

נאמר ש fgen **מייצרת** קבוצה (אולי אינסופית) של ערכים אם היא מייצרת כל ערך בקבוצה.

## בשאלה זו אין חשיבות לסדר ייצור הערכים ע"י הגנרטור

רוני התבקש לכתוב פונקציית גנרטור שמייצרת את כל (אינסוף) הזוגות הסדורים של מספרים  $\cdot$  . N טבעיים (i,j), ללא חשיבות לסדר ייצורם וללא חזרות. שימו לב שהזוגות הם סדורים, כלומר  $(2,2)$  שונה מ-  $(3,2)$ , והזוגות הנדרשים כוללים גם זוגות בהם j=j (למשל הזוג (2,2)). הוא כתב את הקוד הבא :

```
def AllPairs () :
i = 0while True:
    j=0while True:
          yield(i, j)j=j+1i=i+1
```
בקוד שלעיל ישנה בעיה. מהי? (סמנו בעמוד הבא את התשובה הנכונה ונמקו בקצרה).

- 1. קריאה ל- AllPairs() תגרום ללולאה אינסופית והתוכנית לא תעצור
- 2. קריאה ל- next על הגנרטור שמוחזר מ- ()AllPairs תגרום ללולאה אינסופית והתוכנית לא תעצור
	- 3. פונקצית הגנרטור מייצרת חלק מהזוגות הדרושים אך לא את כולם
		- 4. זוגות מסוימים מיוצרים יותר מפעם אחת
	- 5. אחרי מסי כלשהו של קריאות רצופות ל- next, קריאה נוספת ל- next תגרום ללולאה אינסופית והתוכנית לא תעצור

הסבר קצר :

השלימו את הקוד של פונקציית הגנרטור הבאה שמייצרת את כל הזוגות הסדורים של מספרים ב. . |<i **-טבעיים (i**,j) **המקיימים ש** 

```
def SomePairs():
 i = 0while True:
```
השלימו את הקוד של פונקציית הגנרטור RevGen. הקלט שלה הוא פונקציית גנרטור  $\lambda$ שעבורם, (i,j) שעבורם RevGen מייצרת את כל הזוגות, Ci,j) שעבורם מתקיים שהזוג (j,i) מיוצר ע״י PairsGen.

def RevGen (PairsGen):

- ד. כעת נתקן את הקוד של רוני כך ש- AllPairs() יצר את כל הזוגות (i,j) כנדרש. השתמשו בפונקציות שכתבתם בסעיפים קודמים, וכן בשתי פונקציות עזר:
- ונקציית גנרטור בשם EqPairs שמייצרת את כל הזוגות של מספרים טבעיים מהצורה EqPairs  $\sim$   $-$ . (כלומר זוגות עבורם שני איברי הזוג שווים). אין צורך לממש פונקציה זו
- פונקציה זו מקבלת כקלט שני גנרטורים. UnionGenerators פונקצית גנרטורים  $\overline{a}$ אינסופיים שמייצרים קבוצות איברים זרות. הפונקציה מייצרת את קבוצת האיחוד של קבוצות איברים אלה.
	- השלימו את הקוד של UnionGenerators:  $(1)$

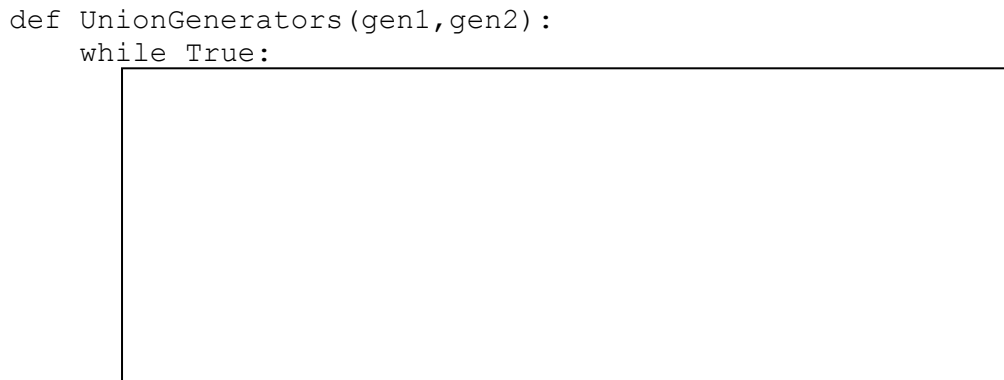

השלימו את הקוד של AllPairs תוך שימוש בפונקציות שכתבתם בסעיפים הקודמים  $(2)$ ובפונקציות העזר.

def AllPairs():

## סוח!